## 登録済みの物件情報を一括で更新したい

## 既存データをエクセル出力してデータを修正、修正済データをアップロードすることで一 括更新が可能です。

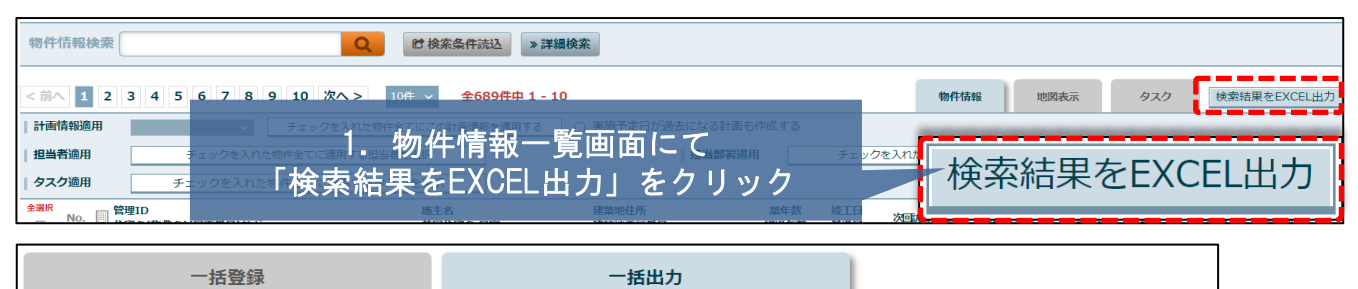

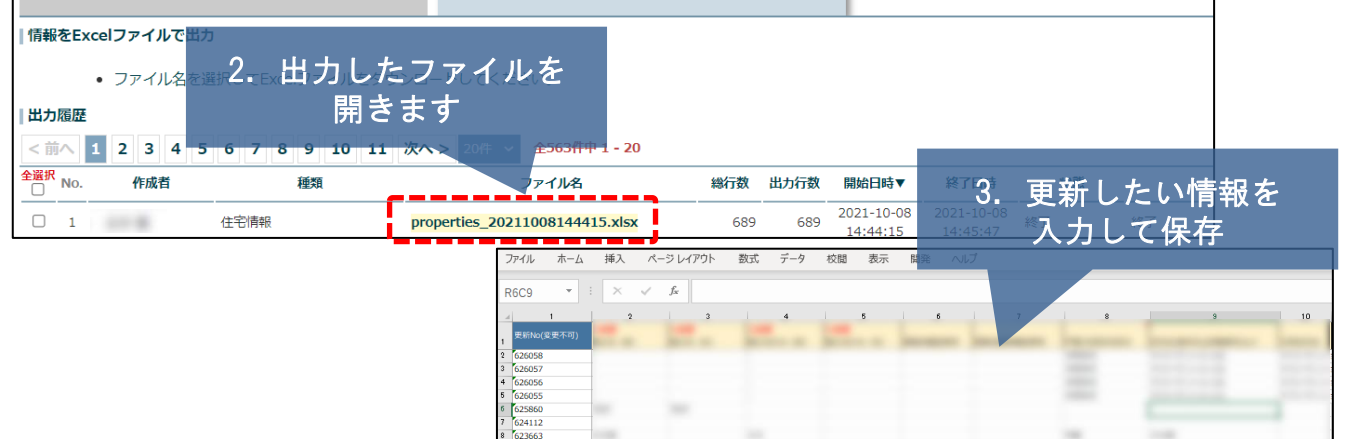

**SHEET** 

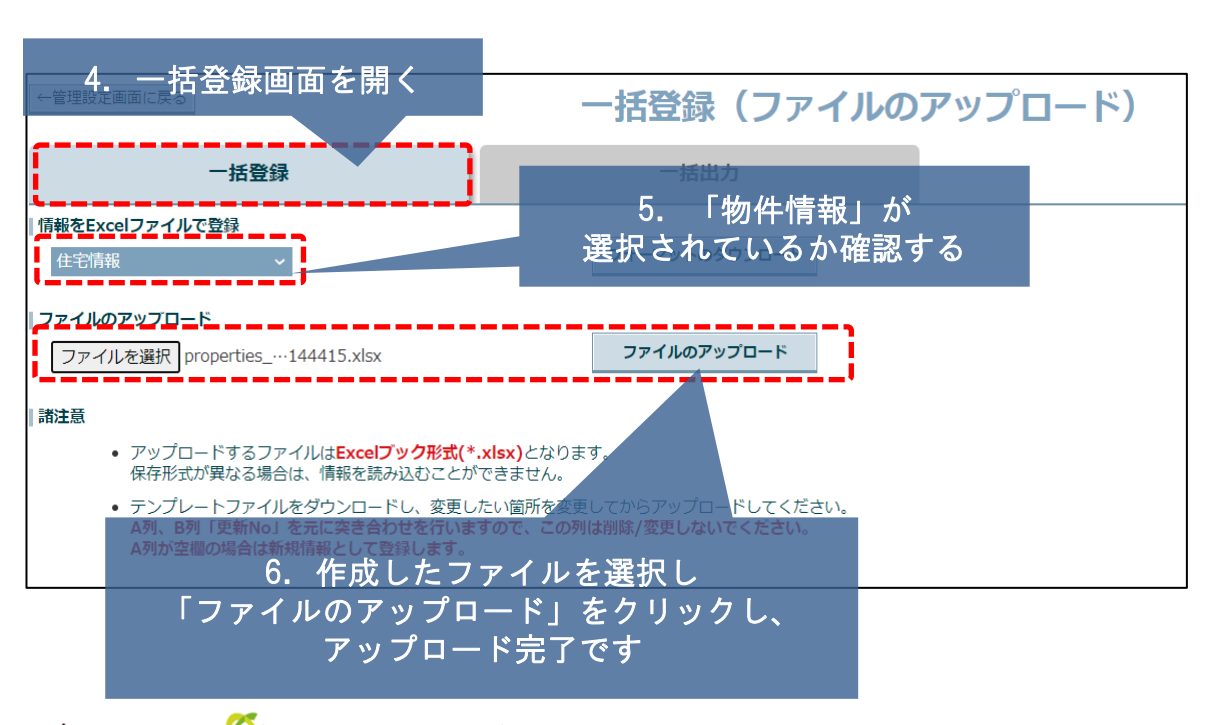

62263 62175 62142